## SAP ABAP table BORGR S MSG {Messages: PO Determination}

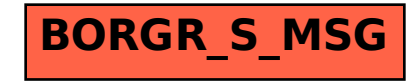